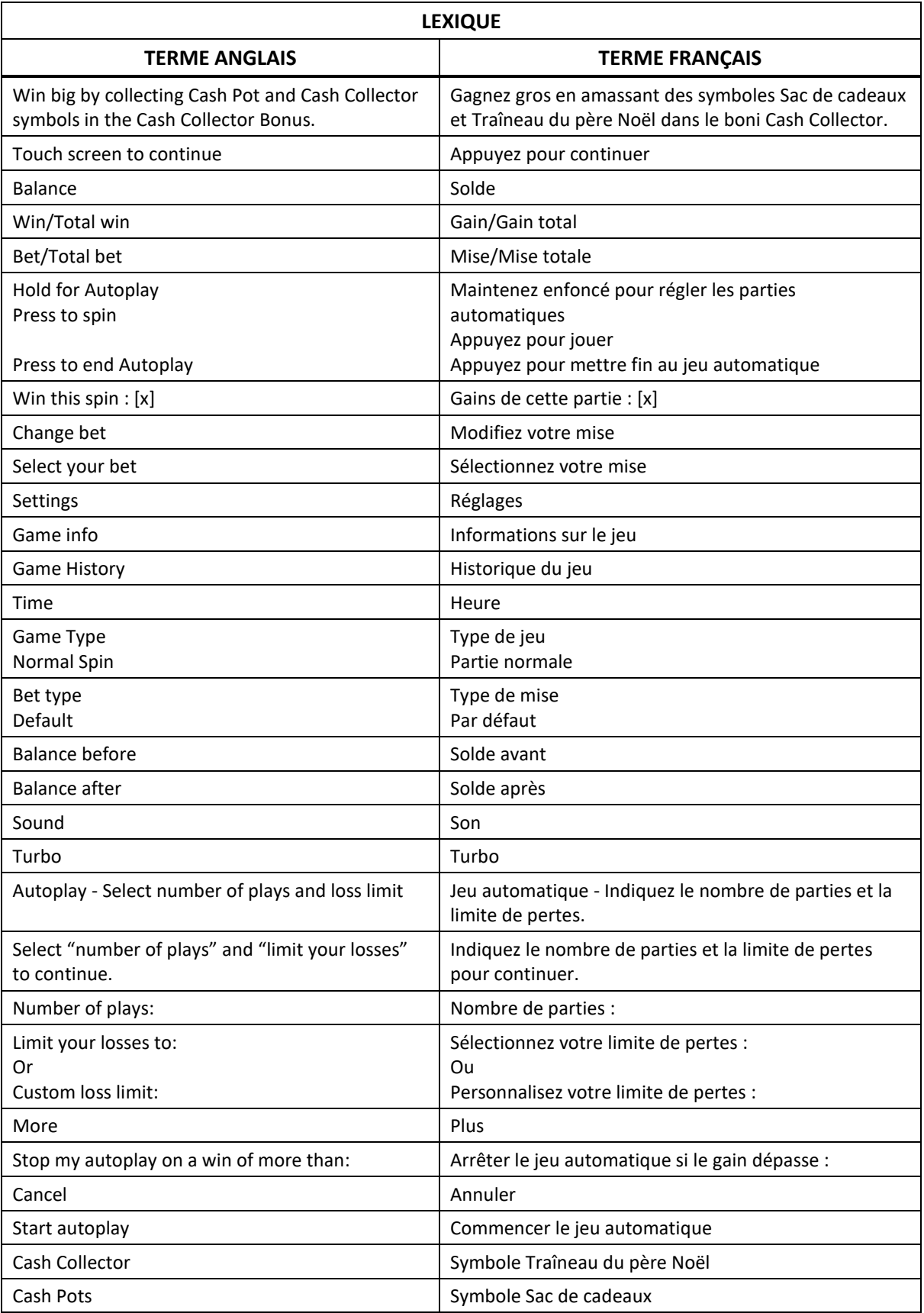

# **Christmas Cashpots**

# **Introduction**

Le jeu Christmas Cash Pots est un jeu de machine à sous à cinq cylindres de trois positions avec dix lignes de paiement, et qui comporte le jeu boni Multi-Cash Collector.

# **Comment jouer**

Appuyez sur le bouton SPIN pour lancer les cylindres et tenter d'obtenir deux, trois, quatre ou cinq symboles identiques.

Appuyez sur le bouton CHANGE STAKE pour faire augmenter ou diminuer la valeur de votre mise.

## **Jeu automatique**

Appuyez sur le bouton de jeu automatique pour accéder aux options de jeu automatique. Vous devez sélectionner le nombre de parties automatiques et votre limite de pertes avant de commencer le jeu automatique.

Le champ « Custom Loss Limit » vous permet d'indiquer le montant d'argent que vous êtes prêt à perdre avant que les parties automatiques prennent fin. Par exemple, si votre solde est de 50 \$ et que vous sélectionnez une limite de perte de 20 \$, le jeu automatique prendra fin aussitôt que votre solde sera inférieur à 30 \$, même s'il vous reste des parties automatiques à jouer.

Vous pouvez sélectionner la limite de perte préétablie, qui correspond à votre mise multipliée par le nombre de parties automatiques sélectionnées, ou saisir manuellement votre limite de perte en appuyant sur le bouton « Custom Loss Limit ».

Choisissez l'option « More settings » si vous souhaitez mettre fin au jeu automatique après une certaine limite de gains.

Appuyez sur le bouton AUTOPLAY durant le jeu automatique pour arrêter celui-ci.

# **Règles du jeu**

Toutes les parties comportent 10 lignes de paiement.

Un gain peut être obtenu sur n'importe quelle de ces lignes, ou sur toutes ces lignes.

Seul le lot le plus élevé de chaque combinaison gagnante est accordé.

Les gains obtenus pour des combinaisons gagnantes apparaissant sur des lignes actives différentes sont additionnés.

Toutes les combinaisons gagnantes doivent apparaître sur des cylindres adjacents.

Vos gains sont immédiatement crédités à votre compte.

Vous perdez votre mise si vous perdez la partie.

Les symboles SAC DE CADEAUX peuvent être allumés ou non. Tous les symboles SAC DE CADEAUX accordent un lot, peu importe leur position.

#### **Table de paiement**

Consultez les écrans d'aide pour voir une représentation graphique de la table de paiement.

Obtenez deux, trois, quatre ou cinq symboles identiques sur des cylindres adjacents, en commençant par le cylindre à l'extrême gauche, pour gagner un lot.

Six symboles apparaissant sur les cylindres 1 à 4 accompagnés d'un symbole apparaissant sur le cylindre 5 déclenchent le jeu boni Multi-Cash Collector.

#### **Lignes de paiement**

Consultez les écrans d'aide pour voir une représentation graphique des lignes de paiement.

Toutes les parties comportent dix lignes de paiement.

Les gains peuvent se produire sur une ou plusieurs lignes, ou sur toutes les lignes.

Seul le lot le plus élevé de chaque combinaison gagnante est accordé.

Les gains obtenus sur des lignes de paiement différentes sont additionnés.

Toutes les combinaisons sont évaluées de gauche à droite sur des cylindres adjacents, en commençant par le cylindre à l'extrême gauche, à l'exception du symbole Bonus.

#### **Symbole frimé Sac de cadeaux (Cash Pot)**

Les symboles Sac de cadeaux et al. accordent des lots peu importe leur position et paient de la même façon que le symbole .

Les symboles Sac de cadeaux s'illuminent lorsque le premier symbole Traineau du père Noël (Cash Collector) apparaît durant le boni Cash Collector.

## **Bonis et jeux bonis**

## **Jeu boni Multi-Cash Collector**

Six symboles SAC DE CADEAUX ou plus apparaissant sur les cylindres 1 à 4 accompagnés d'un symbole boni apparaissant sur le cylindre 5 déclenchent le jeu boni Multi-Cash Collector.

Durant le jeu boni Multi-Cash Collector, toutes les positions ne contenant pas le symbole SAC DE CADEAUX (Cash Pot) ou TRAÎNEAU DU PÈRE NOËL (Cash Collector) sont relancées, et ce, jusqu'à cinq fois.

Après les relances, tous les gains sur ligne sont payés, et les valeurs affichées sur les symboles SAC DE CADEAUX apparaissant sur les cylindres sont payées une fois pour chaque symbole Traîneau du père Noël apparaissant sur les cylindres.

Les lots affichés sur les symboles sont des multiples de la mise.

## **Jeu boni Spin Chance**

Le jeu boni Spin Chance est offert automatiquement lorsque votre solde en crédits est insuffisant pour jouer une autre partie, mais qu'il est supérieur à zéro.

Le jeu boni Spin Chance vous permet de mettre en jeu vos crédits restants pour tenter de remporter assez de crédits pour jouer une autre partie avec la mise en vigueur.

Pour jouer au jeu boni Spin Chance, appuyez sur le bouton PLAY pour que le pointeur s'active sur le compteur.

Vous pouvez appuyer sur No Thanks pour quitter le jeu Spin Chance et garder vos crédits restants.

Si le pointeur s'immobilise sur le secteur vert, une partie avec la mise en vigueur est accordée et elle est jouée automatiquement.

Si le pointeur s'immobilise sur le secteur rouge, vous perdez vos crédits restants et vous retournez au jeu principal.

La taille des segments vert et rouge est proportionnelle au montant des crédits en rapport avec la mise en vigueur. La probabilité de gagner la partie est déterminée par ce ratio.

## **Informations générales**

## **Reprise d'une partie interrompue**

Lors d'un bris de communication inattendu ou d'un arrêt du jeu, la partie reprendra à l'état du dernier enregistrement.

Toute partie en cours depuis plus de 35 jours sera annulée, et la mise correspondante sera remboursée.

## **Information sur les paiements**

La probabilité d'obtenir un résultat particulier est toujours constante. Le taux de retour correspond au taux de retour théorique du jeu calculé sur un très grand nombre de parties, jouées sur une longue période et représente le taux de retour attendu, calculé par une compagnie de tests indépendante, conformément aux règlements en vigueur.

Le montant maximal de gain qu'il est possible d'obtenir en une seule partie est plafonné à 222 000 \$. Il pourrait ne pas être possible d'atteindre cette limite en une seule partie selon la configuration de la mise.

Les lots sont payés conformément à la table de paiement disponible à l'interface de jeu.

Le taux de retour théorique du jeu est de 95,00 %.

Le résultat de toutes les parties est déterminé à l'avance. Vos choix n'ont aucune incidence sur le résultat de la partie, à moins d'indication contraire.

Toute défectuosité annule jeux et paiements.

# **Boutons du jeu principal**

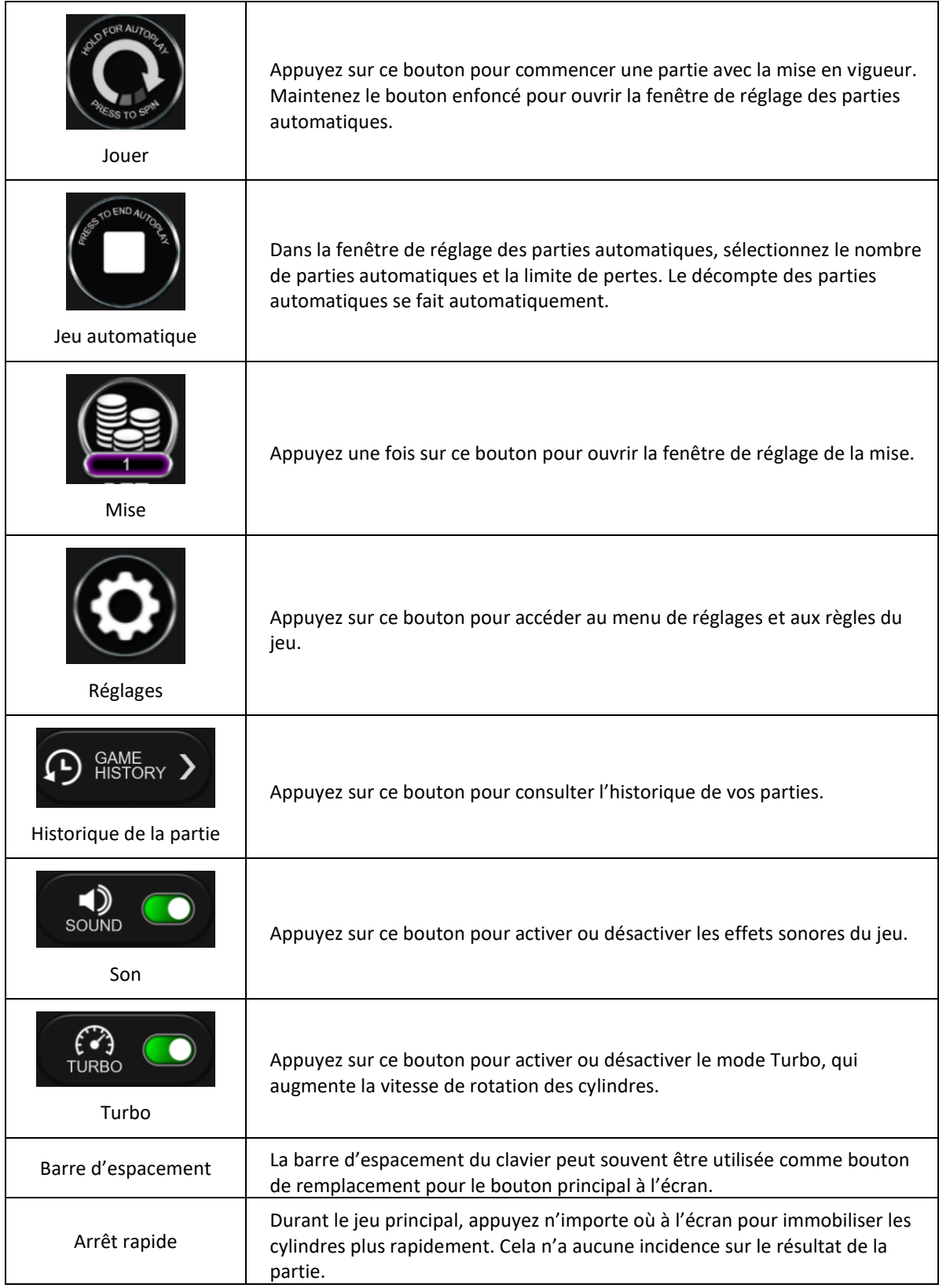